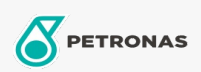

Additivi

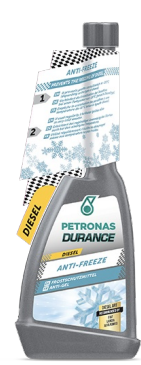

## PETRONAS Durance Diesel Anti-Gelo 250 ml (9068)

## Gamma:

Descrizione lunga: Previene la cristallizzazione della paraffina a -20°C a seconda del tipo di carburante diesel, garantendone fluidità. Combatte la corrosione causata dal biodiesel. Elimina i possibili effetti dell'acqua nel carburante. Ideale anche per i motori Start & Stop.

Scheda tecnica del prodotto